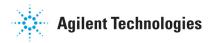

## The Agilent Automated X-ray Inspection System Medalist 5DX 8.4 Software Known Issues List

Agilent Technologies, Inc. continues to release new features while trying to address known issues. Unfortunately, not all issues are addressed for each release and sometimes new issues are found. The following is a list of known issues which we are currently working from to address in both minor releases such as 8.4 and in the web patches as 8.4.1. If you are experiencing one of these issues or are experiencing an issue which is not listed in this table, please contact your local support representative. They will be able to follow-up with either the specific CR number or work with you to submit a new CR (change request). For a complete list of customer contact points visit www.agilent.com/see/contactus.

| CR Number | Description                                                                                                    |
|-----------|----------------------------------------------------------------------------------------------------|
| CR27823   | Alignment will intermittently pass a bad alignment point                                                                                                    |
| CR27554   | 5DX Rev8.4 generates temp files which are placed in the temp directory. These files are never removed and can grow in excess of over 1000 files.                                                                                                    |
| CR26672   | The load panel program menu now allows up to 2000 panels to be viewable, unfortunatly the compiler selection still only shows 500 panels max.                                                                                                    |
| CR24247   | Intermittently, when reviewing subtypes with a large set of data (40,000 joints or more), review measurements will generate an insufficient memory error when opening the RES file.                                                                                                    |
| CR26307   | The 5DX software will intirmittently reload a previous program during align & map                                                                                                    |
| CR24186   | Testlink: changing the family of a part resets all test status When in Test Link, and a package types assigned<br>family is changed (for example gullwing to QFN) all of the test statues and subtyping is reset and a user must go<br>back make all of those changes again.                              |
| CR22860   | The flipped panel settings for a panel are removed when the board is split in Test Link.                                                                                                    |
| CR23331   | The file CompTbl.tmp which is generated by a compile is mistakenly identified as being a virus by McAfee                                                                                                    |
| CR23335   | During panel recovery, there is a 20 to 30 sec delay between when the system is shuting down x-rays and the system telling the user to open the topside access. During this time, the UI accepts commands from the user which puts the system into an unknown state which causes further system downtime. |
| CR25013   | 5DX_GALIL_2 error during automatic startup (8.40 release) During automatic startup, a GALIL_2 or a GALIL_1<br>error will occur. Startup will automatically restart the galil drivers, but the error is false and should not occur<br>unless there is a real galil driver problem.                         |
| CR25149   | The validSerialNumber.config file no loner functions correctly.                                                                                                    |
| CR25150   | When closing Test Link with "X" button, Test Link.exe process does not close, leaving the system in an apparent<br>hung state.                                                                                                    |
| CR26376   | Assert: SurfaceMapRtfReader. findSurfaceMapPoin                                                                                                    |
| CR26377   | Assert: HardwareUtil. legacyActivateJavaGui (HardwareUtil.java:126)                                                                                                    |
| CR26378   | Assert: StringInputDialog. showDialog (StringInputDialog.java:67)                                                                                                    |
| CR26379   | Assert: FieldOfView. getFieldOfView (FieldOfView.java:281)                                                                                                    |
| CR22836   | Cannot use Alpha-numeric pins for auto-board thikness                                                                                                    |
| CR24098   | If you load a different panel program into the production test interface then what is currently loaded in the main UI, then the 2 interfaces will show 2 different program names.                                                                                                    |
| CR25410   | In Test Link under subtype setup, searching for ref designators that start with a "D", generate an error.                                                                                                    |
| CR25412   | TestLink - Compiler Fatal Error - Subtype -1                                                                                                    |

| CR Number | Description                                                                    |
|-----------|--------------------------------------------------------------------------------|
| CR26365   | Assert: Board. getComponent (Board.java:531)                                   |
| CR26366   | Assert: SurfaceMapPoint.getTopSideMeasuredZHeightNanoMeters #1                 |
| CR26367   | Assert: SurfaceMapPoint. getBottomSideMeasuredZHeightNanoMeters #2             |
| CR26368   | Assert: ViewListRtfReader. populateClasses (ViewListRtfReader.java:445)        |
| CR26370   | Assert: XrayScanController. selectFieldOfView (XrayScanController.java:266)    |
| CR26371   | Assert: ViewListRtfReader. populateClasses (ViewListRtfReader.java:417)        |
| CR26372   | Assert: TestExecPanel. serialNumberListSelectionChanged                        |
| CR26373   | Assert: TestExecPanel. serialNumberListSelectionChanged                        |
| CR26374   | Assert: AlgorithmFamilyLibrary. getCustomAlgorithmFamily                       |
| CR26380   | Assert: WToolkit. eventLoop (Native Method)                                    |
| CR26381   | Assert: AlgoTunerGUI\$66. run (AlgoTunerGUI.java:2179)                         |
| CR26382   | Assert: AlignmentAlgorithmInputs. setMachineCoordinateForViewInNanometers      |
| CR26383   | Assert: SurfaceMap. addAlignViewLaserPointsToCommandList (SurfaceMap.java:316) |
| CR26384   | Assert: AlignmentAlgorithmInputs. setAlignmentJointList                        |
| CR26385   | Assert: GenericThreshold. getLegacyValue (GenericThreshold.java:703)           |
| CR26386   | Assert: TestExecution. boardInspectionEnd (TestExecution.java:748)             |
| CR26387   | Assert: PanelProgram. getCoordinateConverter (PanelProgram.java:389)           |
| CR26388   | Assert: Hashtable\$Enumerator. next (Hashtable.java:976)                       |
| CR26389   | Assert: RemoteServer. setGammaGUIVisible (RemoteServer.java:660)               |
| CR26390   | Assert: StringUtil. convertMilliSecondsToElapsedTime (StringUtil.java:629)     |
| CR26391   | Assert: TestExecution. boardInspectionBegin (TestExecution.java:544)           |
| CR26392   | Assert: AlignmentAlgorithmInputs. setZHeightInNanometers                       |
| CR26393   | Assert: GenericThresholdsReader. parseGenericThresholdDescription              |
| CR26394   | Assert: GenericThresholdsReader. parseGenericThreshold                         |
| CR26395   | Assert: AlgorithmFamilyLibrary. getLegacyDefaultThreshold                      |
| CR26396   | Assert: ViewListRtfReader. populateClasses (ViewListRtfReader.java:412)        |
| CR26397   | Assert: TestExecution. testPanel (TestExecution.java:982)                      |
| CR26398   | Assert: ServerGUI. (ServerGUI.java:73)                                         |
| CR26399   | Assert: TestExecPanel. getLastChosenProject (TestExecPanel.java:994)           |
| CR26400   | Assert: Pin. getLegacySortedJointNumber (Pin.java:301)                         |
| CR26401   | Assert: TestExecution. boardInspectionBegin (TestExecution.java:545)           |